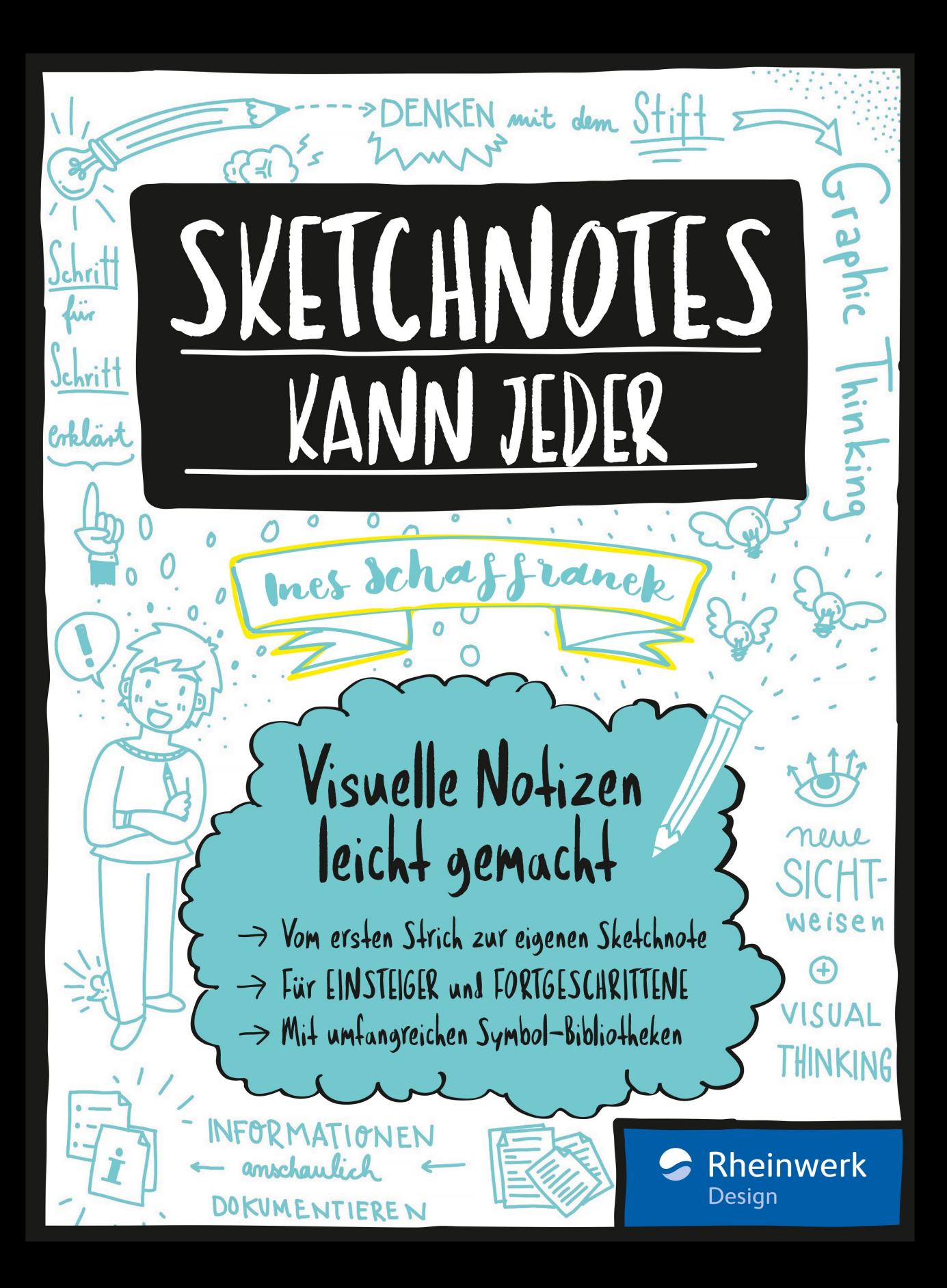

# Impressum

Dieses E-Book ist ein Verlagsprodukt, an dem viele mitgewirkt haben, insbesondere:

**Lektorat** Ruth Lahres **Korrektorat** Annette Lennartz, Bonn **Herstellung E-Book** Vera Brauner **Covergestaltung** Mai Loan Nguyen Duy, mit Sketchnotes der Autorin **Satz E-Book** Janina Brönner

Bibliografische Information der Deutschen Nationalbibliothek: Die Deutsche Nationalbibliothek verzeichnet diese Publikation in der Deutschen Nationalbibliografie; detaillierte bibliografische Daten sind im Internet über http://dnb.dnb.de abrufbar.

#### **ISBN 978-3-8362-8911-5**

1. Auflage 2017, 2. Nachdruck 2020 © Rheinwerk Verlag GmbH, Bonn 2017 www.rheinwerk-verlag.de

# Liebe Leserin, lieber Leser,

reizen Sie diese kleinen, attraktiven Zeichnungen auch so, die sich jetzt immer öfter in unser Leben schleichen? In den letzten Ferien erhielt ich doch tatsächlich von einer alten Freundin eine Sketchnote-Postkarte aus Schweden! War ich neidisch. Warum kann eigentlich nur ich nicht zeichnen?

Nun, vielleicht kann ich mein kreatives Problem bald lösen. Ines Schaffranek jedenfalls ermutigt mich und Sie mit diesem Buch, doch einfach einen Stift in die Hand zu nehmen und loszulegen. Schritt für Schritt lernen wir hier, die einzelnen Elemente einer Sketchnote zu zeichnen: Formen, Schriften, Hilfsmittel wie Pfeile, Rahmen, Linien, Gegenstände, einfache Menschen… Mir gefällt vor allem, wie Ines es schafft, mit nur wenigen Strichen eine erkennbare Mimik hinzubekommen. Und dass sie uns erklärt, wie man abstrakte Begriffe in einem Vortrag zeichnet. Ich konnte mir nie vorstellen, wie man Begriffe wie »Grundrechte«, »Werte« oder Ähnliches zeichnen soll. Aber inspiriert durch ein Studium der japanischen Schrift hat Ines ein System entwickelt, um Symbole nicht nur schnell und effektiv zu zeichnen, sondern auch mit Bedeutung aufzuladen. So zeigt sie uns, wie wir eigene Bildideen entwickeln können, zum Beispiel für Schlüsselwörter oder Leitgedanken, und uns kreativ-visuell ausdrücken.

Ich finde, das klappt bei mir schon ganz gut. Ein Profi bin ich noch nicht und werde es auch nie sein, aber wie Ines sagt: mit jeder Sketchnote wird man besser. Einsatzmöglichkeiten für meine neu erworbenen Scribble-Künste fallen mir schon viele ein. Im nächsten Covermeeting scribbele ich mein Traumcover. Beim Adobe-Vortrag sketchnote ich einfach mit. Und meine Freundin erhält nächstes Jahr auch eine Sketchnote-Postkarte. Aber nicht aus Schweden, sondern aus der Toskana.

Dann mal viel Spass beim Sketchnoten!

Sollten Sie Hinweise, Lob, Kritik oder Anregungen an uns weitergeben wollen, freue ich mich über Ihre E-Mail.

#### **Ihre Ruth Lahres**

Lektorat Rheinwerk Design

[ruth.lahres@rheinwerk-verlag.de](mailto:ruth.lahres@rheinwerk-verlag.de) [www.rheinwerk-verlag.de](http://www.rheinwerk-verlag.de) Rheinwerk Verlag • Rheinwerkallee 4 • 53227 Bonn

# Inhalt

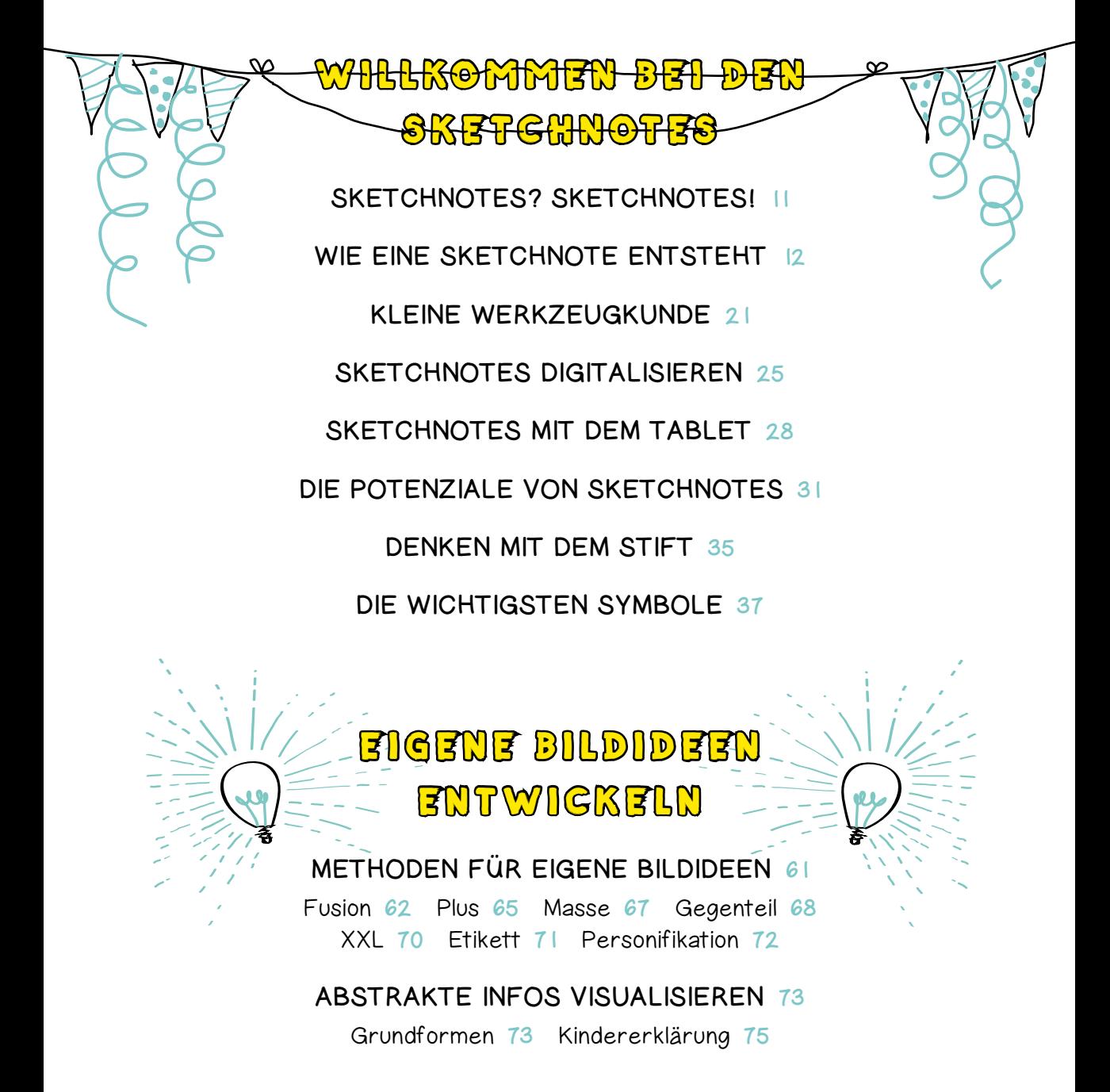

#### HÄUFIG VORKOMMENDE KONZEPTE 78

Die Assoziationskette 79 Liste mit häufigen Konzepten 80

DEINE SYMBOL-BIBLIOTHEK 84

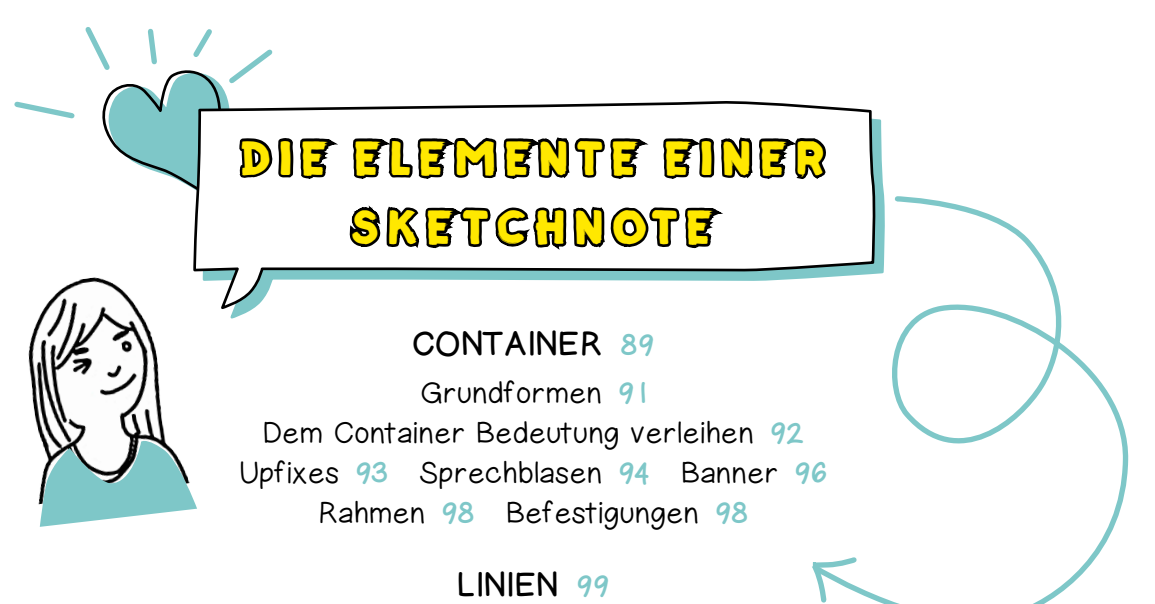

PFEILE 102

#### GLIEDERUNGSPUNKTE 104

#### MENSCHEN ZEICHNEN 106

Einfache Standardfigur 107 Arme 108 Beine 110 Hände 112 Gesicht 114 Mimik 118 Accessoires 120

#### SCHRIFT 121

Die Streberschrift 122 Druckschrift 123 Fake Calligraphy 125 Fünf Tipps für kontrastreiche Schrift 126

#### FARBE 129

Kleine Farblehre 130 Mit Farbe Bedeutung erzeugen 132 Farbe im Einsatz 134 Dein Farbset zusammenstellen 136

#### SCHATTEN 139

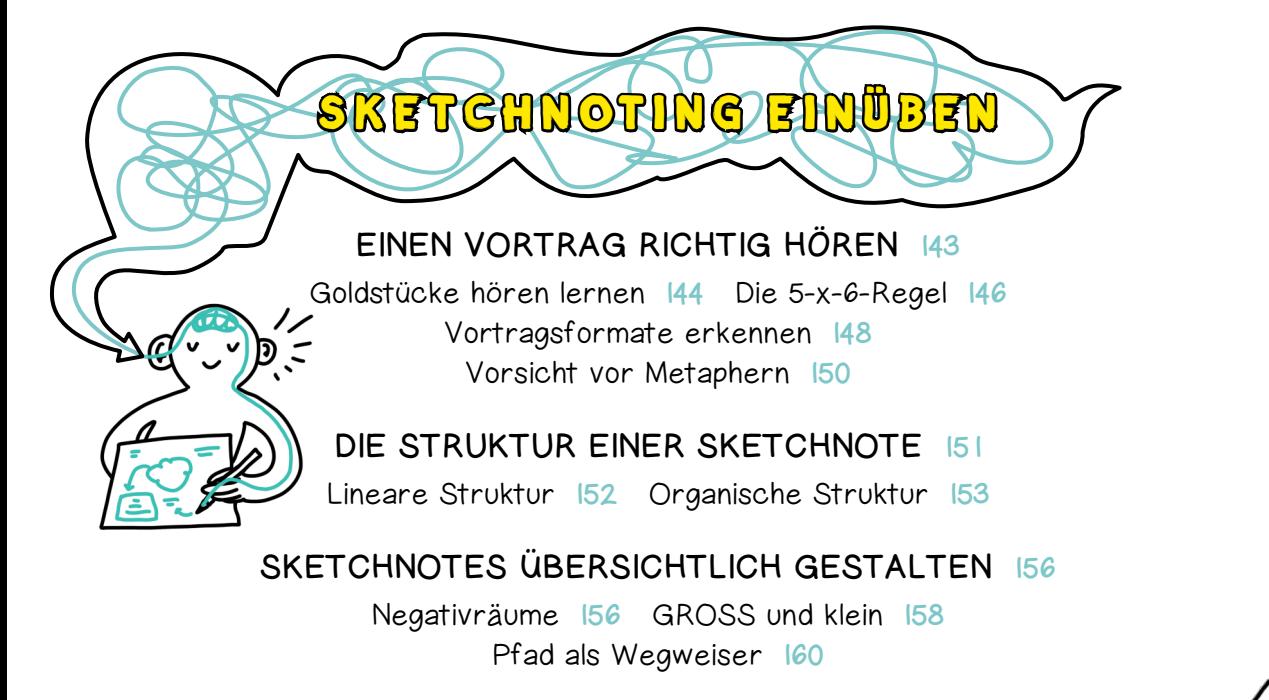

BILD ODER TEXT? 161

DER UMGANG MIT FEHLERN 162

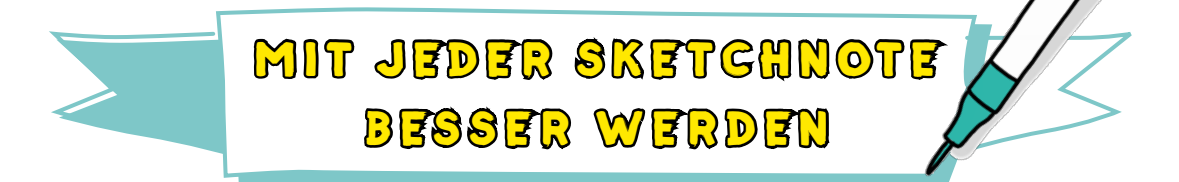

DEINEN EIGENEN STIL FINDEN 167

Shu 168 Ha 170 Ri 171

### GELEGENHEIT ZUM ÜBEN 172

Tageszusammenfassung 173 Nachrichten zeichnen 174 Wikipedia-Artikel 175 Fun Facts 176 Sketchnote Challenge 178 Sachgeschichten mit der Maus 181 TED Talks 182

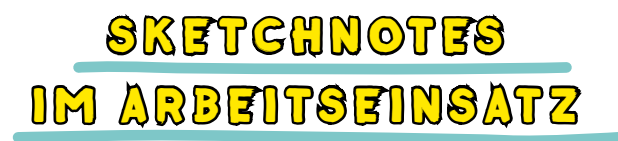

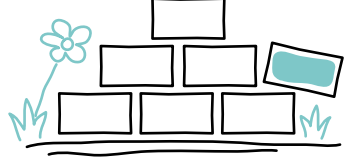

## GRAPHIC THINKING 185

### MARKENBILDUNG 186

Marken sichtbar machen 186 Digitale und abstrakte Produkte visualisieren 190

## ENTSCHEIDUNGSFINDUNG 191

Die PMI-Methode nach de Bono 191 Das Netz 194

## IDEENFINDUNG 196

Die SCAMPER-Liste mit Skizzenpower 196 Zwangsanalogie 201

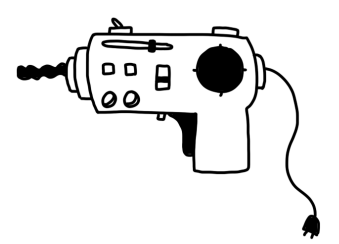

### LITERATURVERZEICHNIS 203

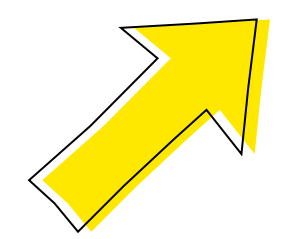

INDEX 204

# WILLKOMMEN BEI DEN SKETCHNOTES

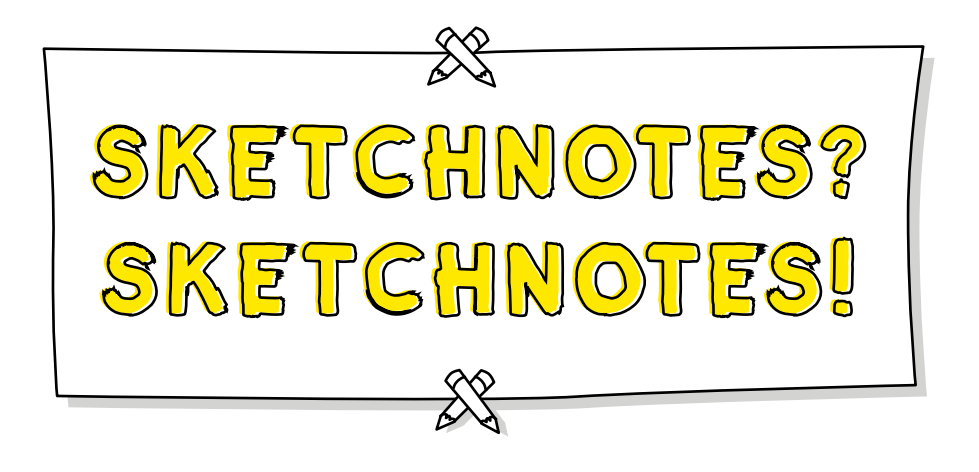

Sketchnotes wurden in den USA und Deutschland mit den Büchern von Mike Rohde populär. Sein Buch »Das Sketchnotes Handbuch: Der illustrierte Leit-

faden zum Erstellen visueller Notizen« von 2012 hat dafür gesorgt, dass die Lust an visuellen Mitschriften explodiert ist. Eine »gezeichnete« Notiz vereint dabei Schrift, Bilder und strukturierende Elemente zu einer visuellen Repräsentation textbasierter und/oder auditiver Informationen. Martin Haussmann führt in seinem lesenswerten Buch »UZMO – Denken mit dem Stift« noch aus, dass der Sketchnoter *»das Wissen für sich selbst [sichert] und […] es anschließend ergänzen, reflektieren und mit anderen teilen [kann]«*.

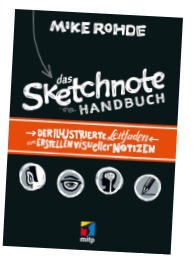

Obwohl der Begriff Sketchnotes sehr jung ist, hat die Technik eine deutlich längere Geschichte. Schon in mittelalterlichen Büchern aus dem 13. Jahrhundert wurden Kritzeleien als Randnotiz hinzugefügt. Leonardo da Vinci hat uns ausgesprochen bildlastige Notizbücher hinterlassen, und in der Neuzeit machten Fotos von bekritzelten Notizzetteln US-amerikanischer Präsidenten die Runde.

Bevor uns visuelle Notizen als Sketchnotes geläufig wurden, hat Sunni Brown in ihrem Buch »The Doodle Revolution« den Begriff des Infodoodle eingeführt. Ihre Interpretation der visuellen Darstellungen von Informationen setzt einen deutlichen Schwerpunkt auf visuelles Denken. Nicht nur die Dokumentation und oberflächliche Gestaltung von Inhalten steht im Vordergrund, sondern auch effektives Nachdenken, Erinnerungsvermögen, Problemlösung und Ideenfindung.

Das ist auch die Richtung, die ich in diesem Buch verfolgen werde, immer mit dem Ziel, dich zu ermächtigen, Informationen und eigene Gedanken auf anschauliche Weise begreifbar zu machen, damit du unterm Strich gut durchdachte Entscheidungen treffen kannst.

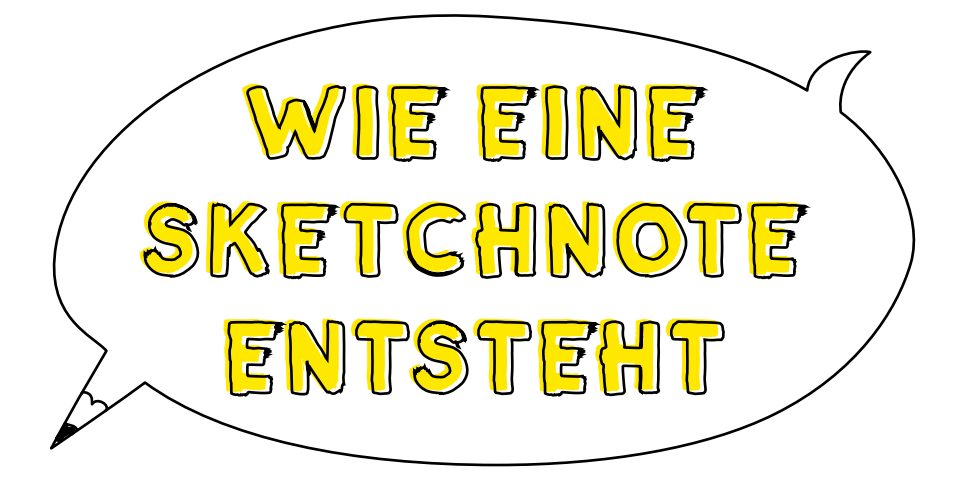

Schauen wir uns doch direkt einmal an, wie eine Sketchnote Schritt für Schritt entsteht! So wirst du gleich als Erstes einen Einblick in alle wichtigen Funktionsprinzipien und in den Aufbau einer Sketchnote erhalten.

Stellen wir uns vor, wir hören einen Vortrag und möchten ihn in Form einer Sketchnote festhalten. Das wichtigste ist zunächst, die grundlegende Struktur der Sketchnote festzulegen, damit du überhaupt weißt, wie der Aufbau deiner visuellen Notiz sein soll. Oft kann man bereits am Titel eines Vortrags erahnen, um welche Art von Vortrag es sich handeln könnte. Das wiederum hilft, mental eine erste Struktur für die Sketchnote anzulegen. Doch schauen wir uns das am Beispiel genauer an.

siehe Kapitel »Die Struktur einer Sketchnote« ab Seite 151

Tipp

Sketchnotes sind wie Fingerabdrücke: einzigartig in ihren Formen!

Der mitgezeichnete Vortrag von Fritz Jergitsch »Die Tagespresse – Millionenreichweite ohne Budget« ist 2016 auf der OMX (Online Marketing Leitkonferenz) in Salzburg entstanden.

Erstellt habe ich die Notiz auf meinem iPad mit der App Procreate. Ich verwende gerne und häufig ein Querformat.

Schon im Vorfeld habe ich den Vortragenden, den Vortragstitel und Informationen zur Veranstaltung notiert. Da ich unten rechts schon Platz für das Datum und Logos eingeräumt habe, macht es Sinn, den Titel oben links zu notieren.

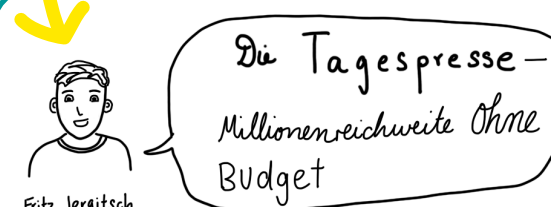

Fritz Jergitsch

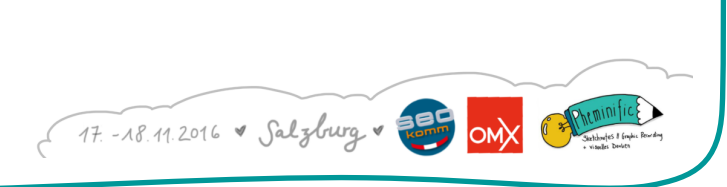

Fritz ist Betreiber des satirischen Online-Magazins »Die Tagespresse« aus Österreich. Vorbild für seine Website war »Der Postillon« aus Deutschland, wobei sein eigener Durchbruch nicht lange auf sich warten ließ. Durch einen Pfeil mit Herzchen und den Text »verliebte sich in« stelle ich die Verbindung zum »Postillon« her. Ich lasse extra etwas Platz, da ich später das Logo vom »Postillon« einfügen möchte. Mut zur Lücke ist notwendig, um nicht den Anschluss zu verlieren.

Mit der Meldung »Snowden in Wien: Vertraut in Trägheit der Justiz« gelang es Fritz vor allem über Twitter, Menschen auf seine Website zu ziehen. Schon während ich »Eigener Durchbruch« aufschreibe, stelle ich mir eine Zeitung mit großer Schlagzeile vor. Entsprechend strukturiere ich den Text »Snowden in Wien« und lasse wieder etwas Platz frei.

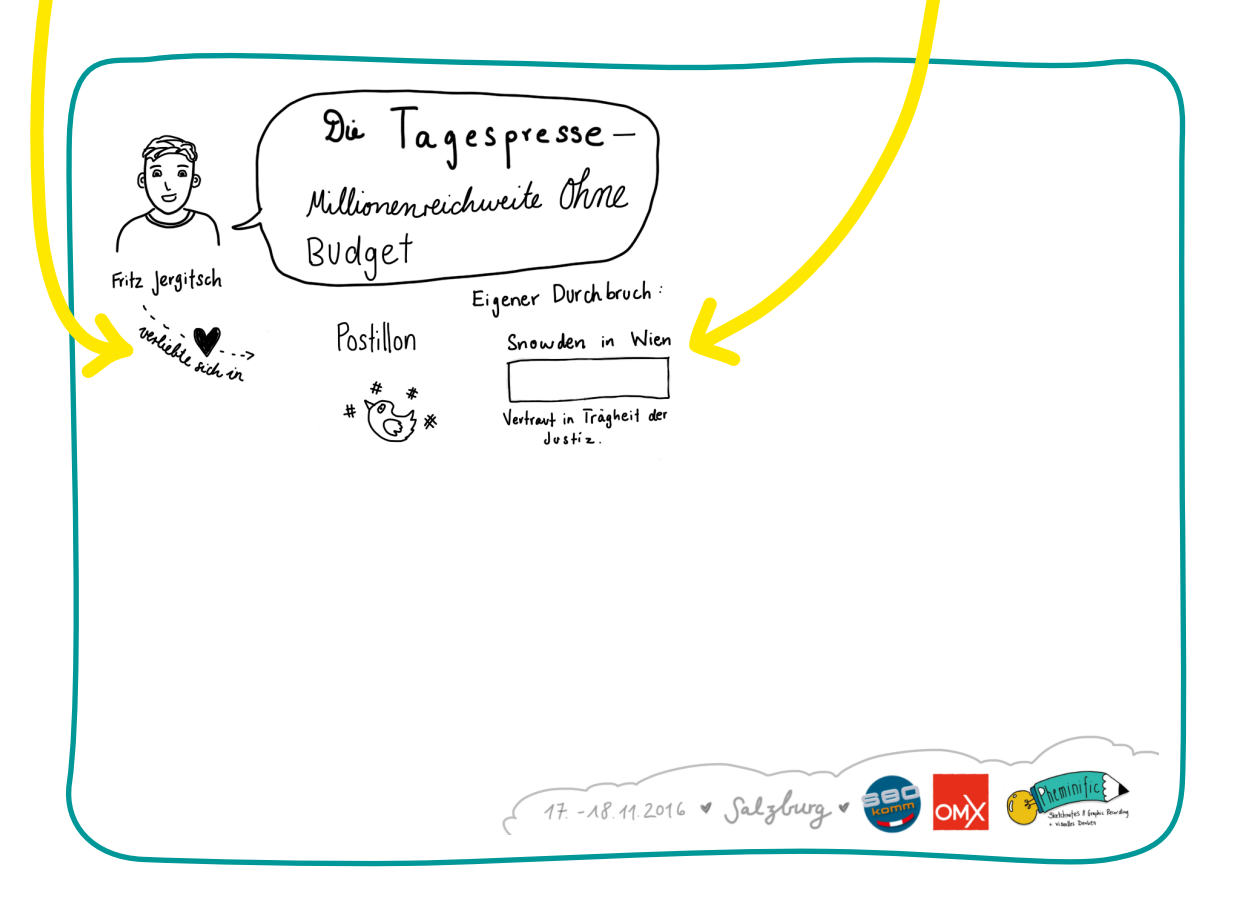

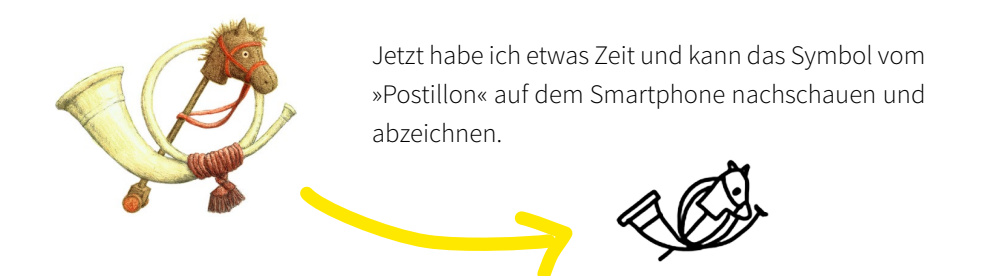

Die Pfeile stellen schnell eine Verbindung her, ein Container umrahmt die Zeitungsmeldung, ich zeichne noch einen kleinen Snowden und mein Twitter-Vogel wird durch den Text »Twitter drehte durch« erkennbar.

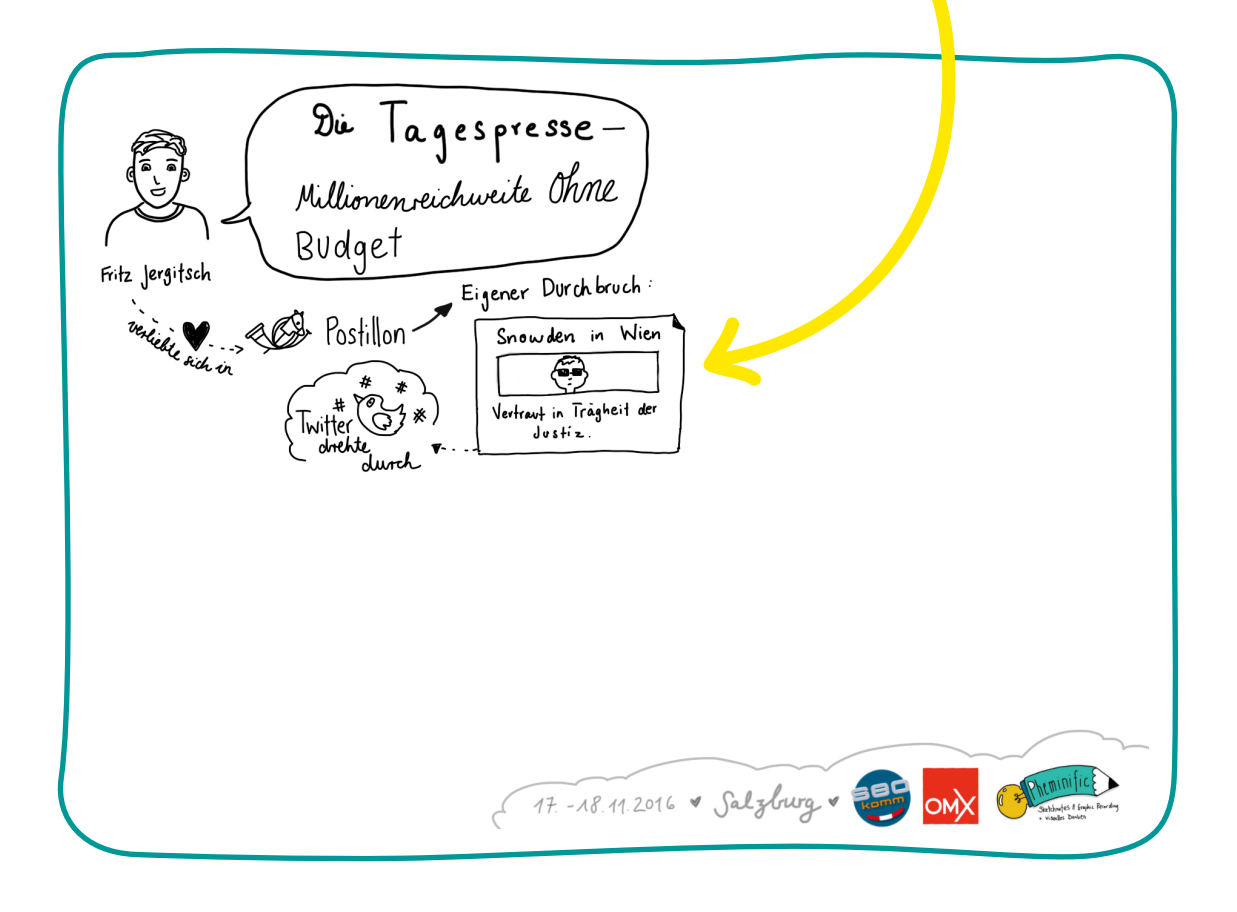

Als Fritz sagt, dass man Storys braucht, die Emotionen wecken, denke ich an ein pulsierendes Herz mit Amors Pfeil. Das ist schnell gezeichnet und mit seiner Aussage versehen.

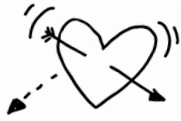

Fritz erzählt an dieser Stelle, dass er seine große Reichweite vor allem Facebook verdankt und dass er genau aufzeigen möchte, wie er das geschafft hat. Jetzt ist klar, dass er das Thema Facebook intensiver behandeln wird, weshalb ich eine auffällige, größere Überschrift zeichne.

Fritz führt Punkt für Punkt auf, welche Faktoren bei Facebook dazu führen können, dass die eigenen Posts mehr Leute erreichen. Durch Gliederungspunkte in Form von kleinen Symbolen bleibt es übersichtlich!

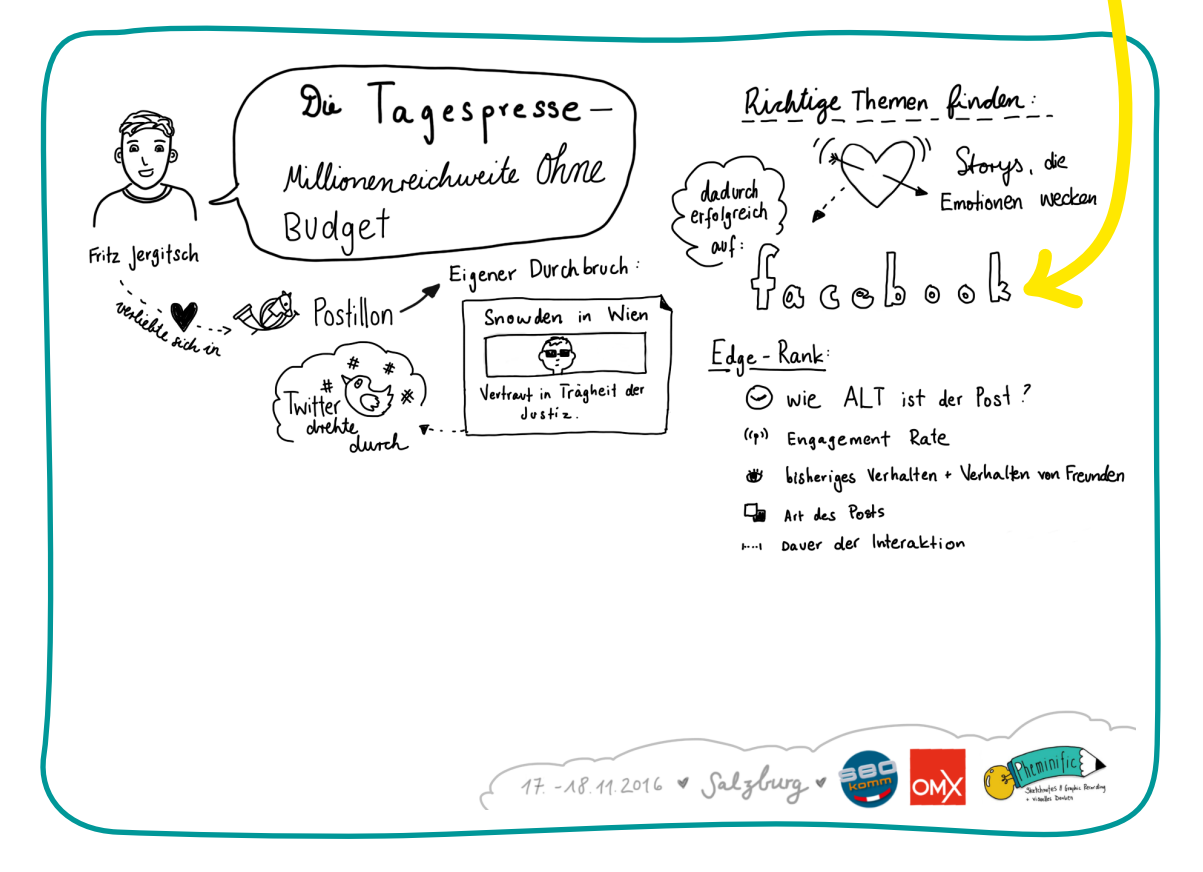

⊝  $(0, 0)$ 

> ۵Ď ₲  $\mathbf{F}$

Sein nächster guter Tipp lautet: »nur posten, wenn man etwas Tolles hat«. Das schreibe ich genau so auf und ergänze anschließend einen kleinen Emoji-Kackhaufen, den ich durchstreiche.

Nun zeigt Fritz Schritt für Schritt, wie man seine Facebook-Beiträge optimal präsentiert. Ich zeichne schnell einen groben Facebook-Beitrag, den ich anschließend um seine Tipps in Form schriftlicher Randnotizen ergänze.

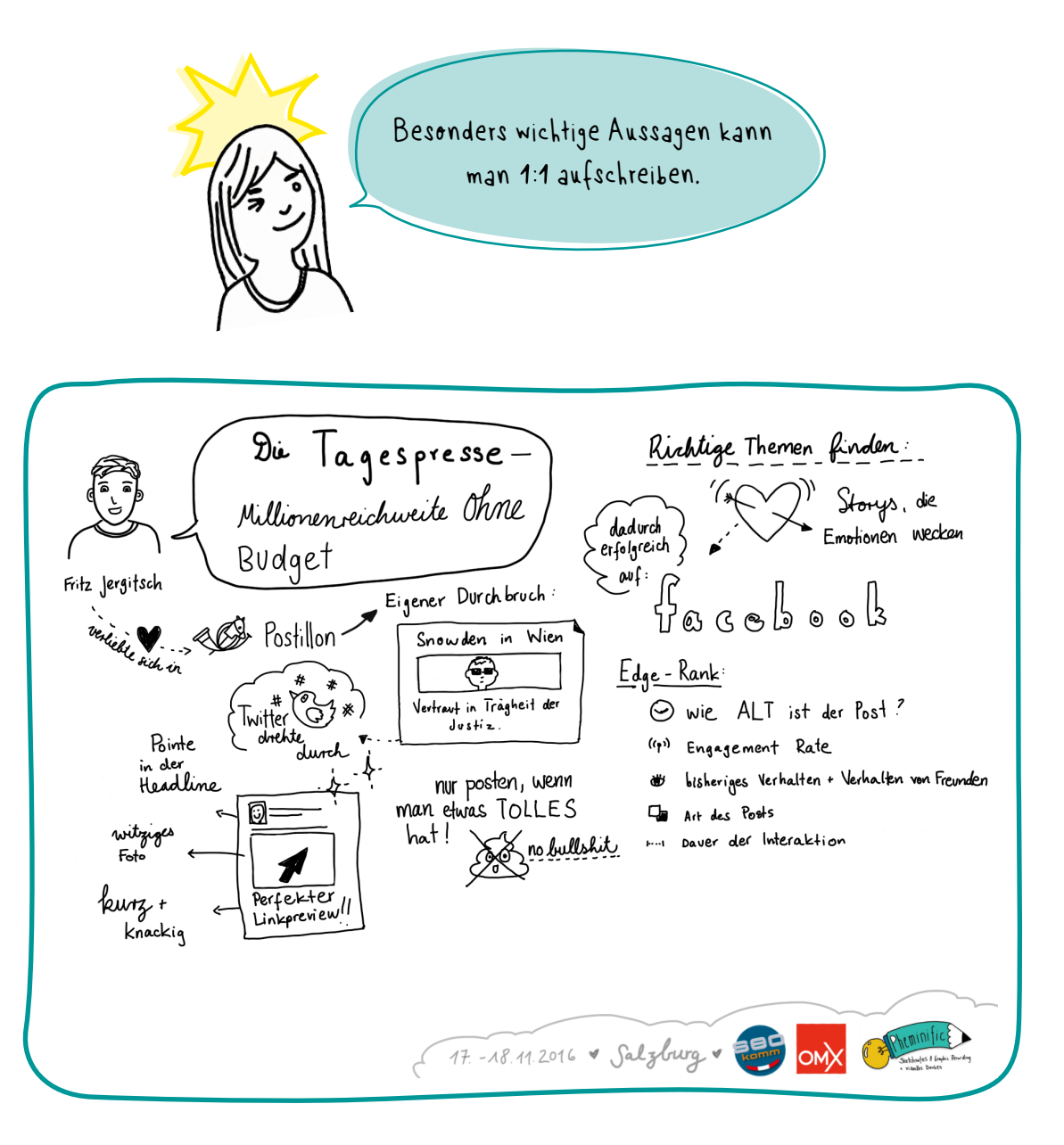

»Bevor ich zum Fazit komme, zeige ich noch, wie ich damit mein Geld verdiene.« Als Fritz das sagt, weiß ich, wie viel Platz ich in etwa noch brauchen werde.

Tipp

Hinweise, wo man sich im Verlauf des Vortrags befindet, sind sehr hilfreich! So kannst du leicht einschätzen, ob der Platz auf dem Papier noch reicht oder ob du ein neues Blatt bereithalten solltest.

Für sein Thema Monetarisierung brauche ich zum Glück nicht mehr viel Platz. Erst schreibe ich »Monetarisierung« als dickere Unterüberschrift auf, ergänze dann das Euro-Zeichen in einer Fahne. So kann sich dieser Punkt noch einmal vom Rest abheben.

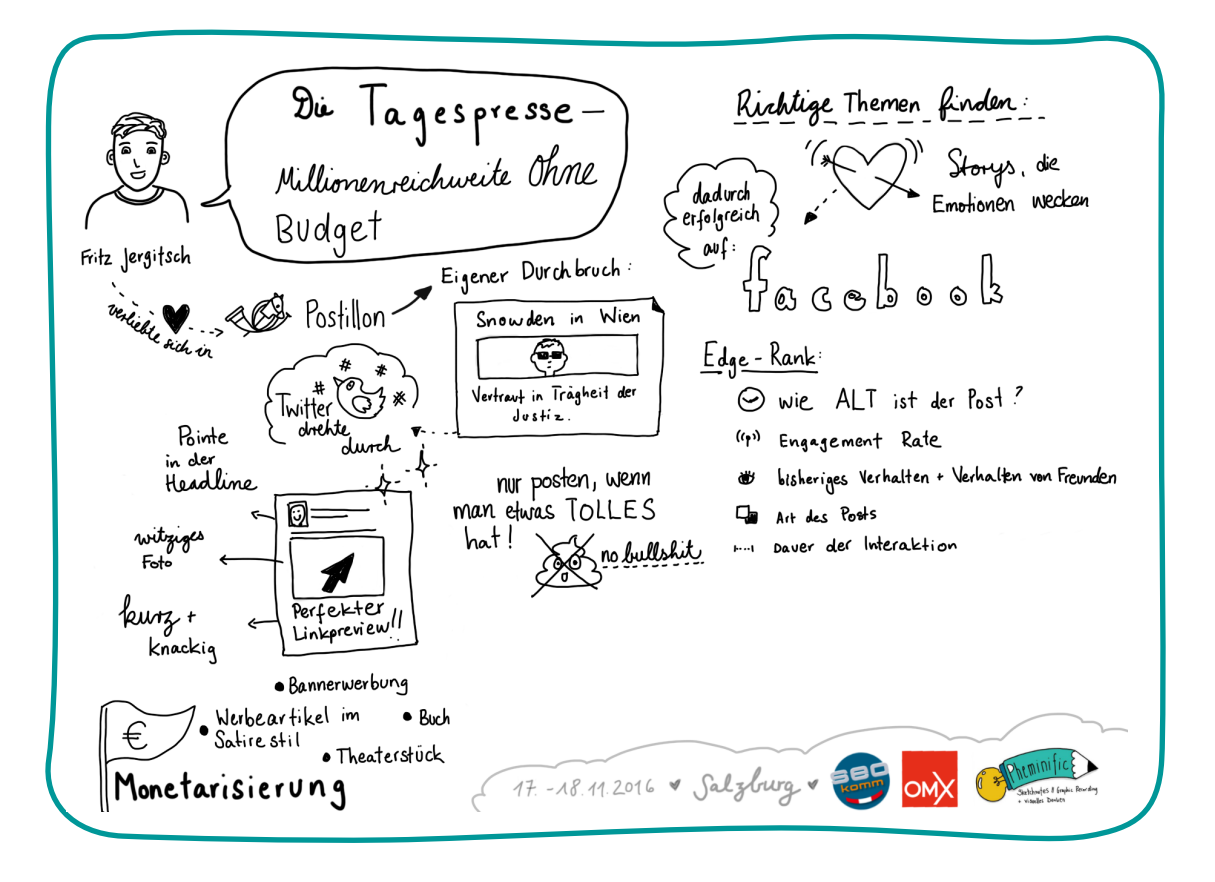

Als Fazit nennt Fritz mangelnde Quellenkritik als eine der Ursachen für die hohe Reichweite der »Tagespresse«. Und er ist sich sehr bewusst, dass Satire in erster Linie dazu dient, auf Missstände aufmerksam zu machen. Das schreibe ich genau so in großen Buchstaben auf und demonstriere die unterschiedlichen Reaktionen auf satirische Beiträge mit drei Figuren.

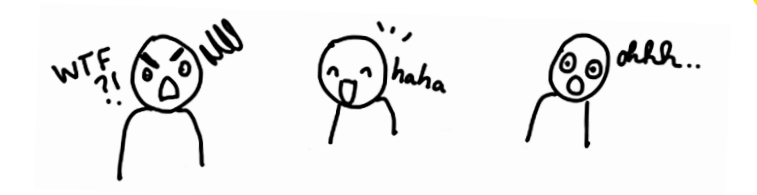

Schon ist die Sketchnote fast fertig. Mit einer grauen Farbe fülle ich einige Flächen auf, um sie subtil hervorzuheben.

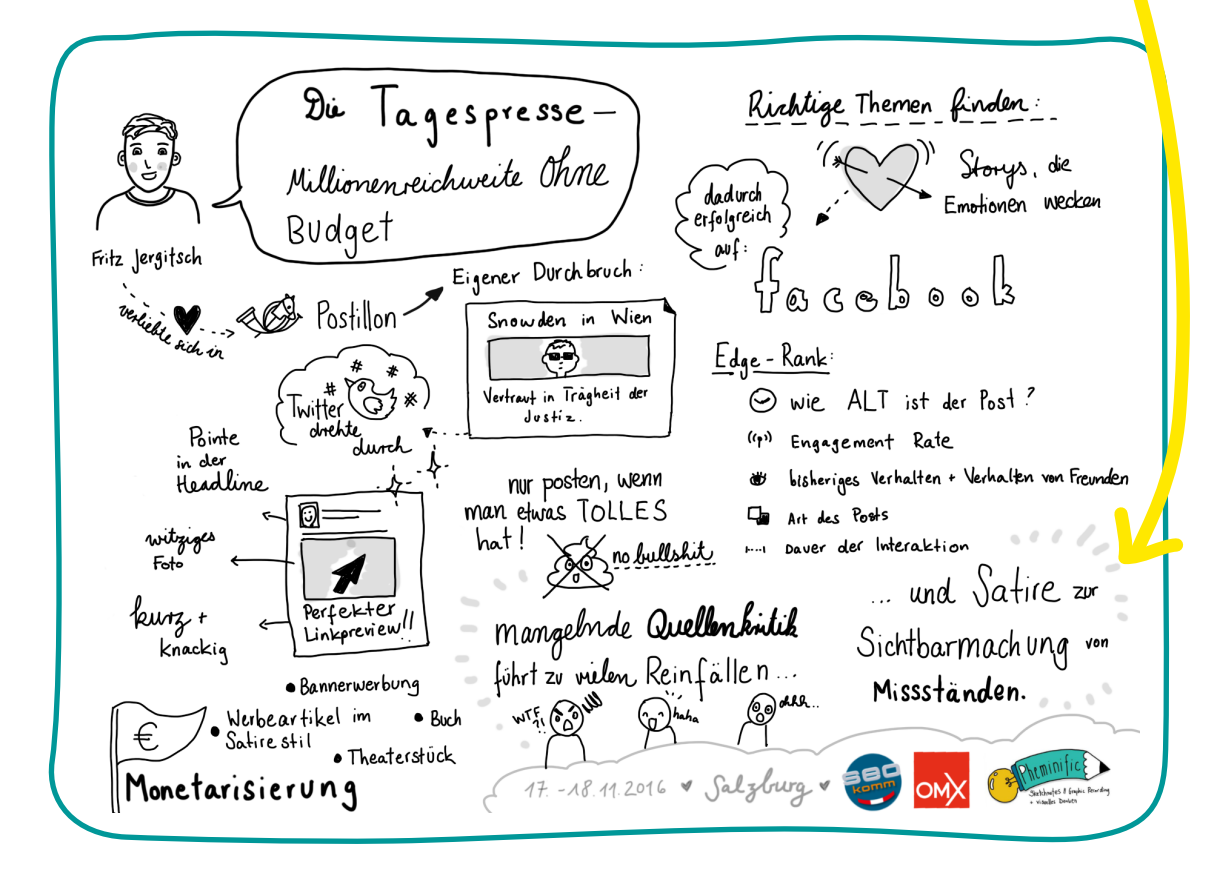

Ich verbinde die Themen, die sich mit Facebook beschäftigen, mit einem breiteren grauen Strich. Dieser Pfad soll einen visuellen Zusammenhang herstellen. Zum Schluss setze ich an wichtigen Stellen noch einige Effektlinien wie  $\sum_{k=1}^{\infty}$ zackige Sterne und Strahlen.

#### siehe Kapitel »Farbe« ab Seite <sup>129</sup>

Nun möchte ich noch etwas Farbe in meine Sketchnote bringen. Da Fritz hauptsächlich über Facebook spricht, suche ich ein Blau aus, Blau wie das Logo von Facebook. Mit Farbe gehe ich sehr sparsam um und achte darauf, wirklich nur den wichtigen Elementen einen Anstrich zu geben.

Und fertig ist meine visuelle Notiz – bereit, in den sozialen Netzwerken geteilt zu werden!

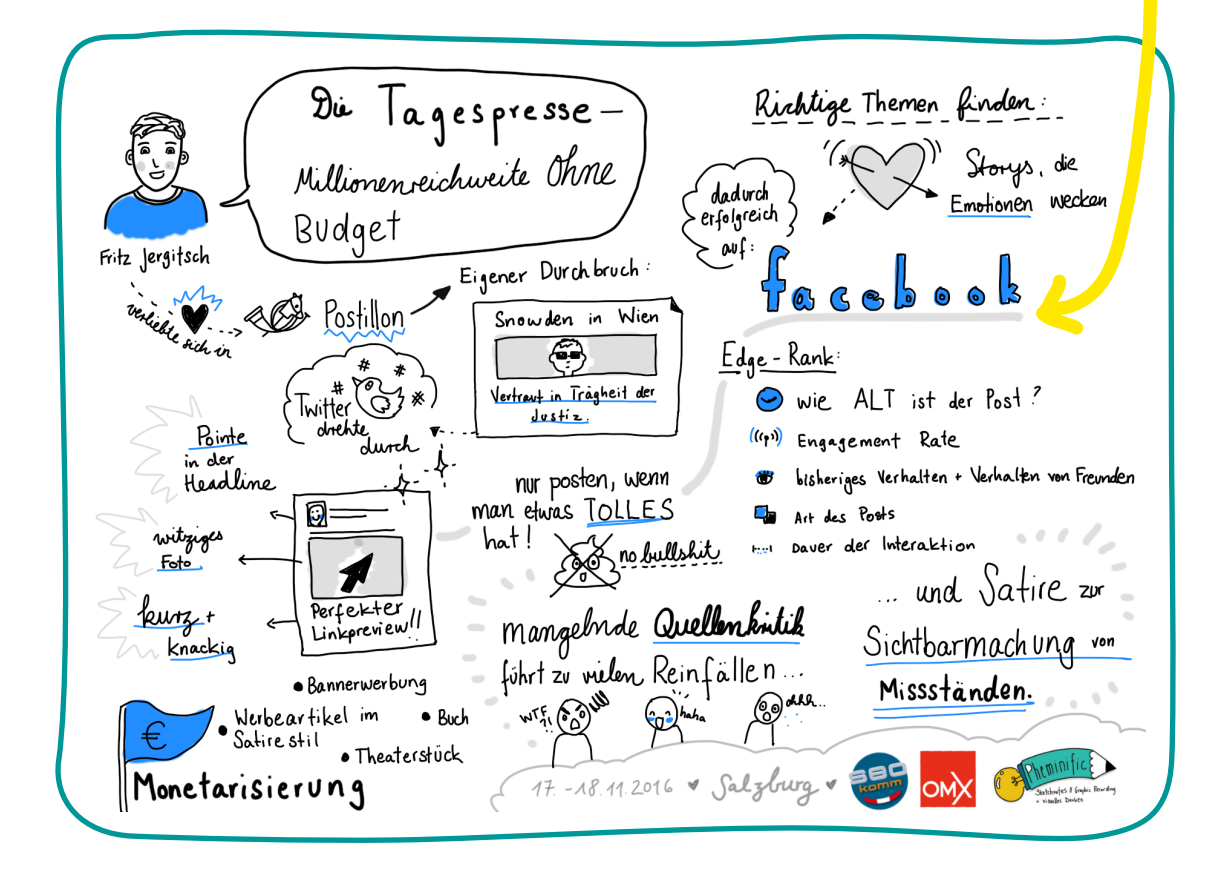

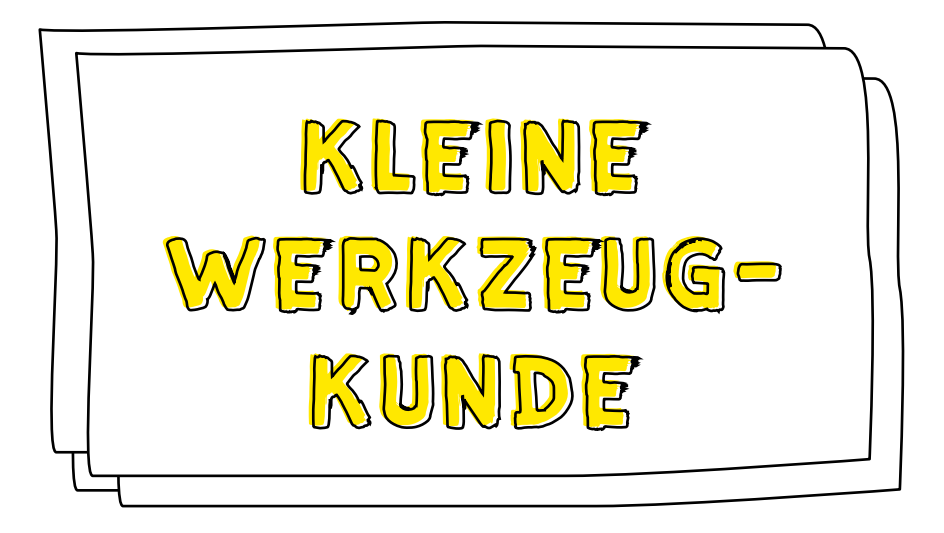

Wenn dein Herz wie meins für Schreibwaren schlägt, dann kennst du die Anziehungskraft geschmeidiger Stifte und luxuriöser Notizbücher. Für meine Sketchnotes nutze ich aber in erster Linie praktikable Stifte und Papiere, ohne viel Schnickschnack und Feinheiten. Insgesamt brauche ich meist nur sechs Stifte:

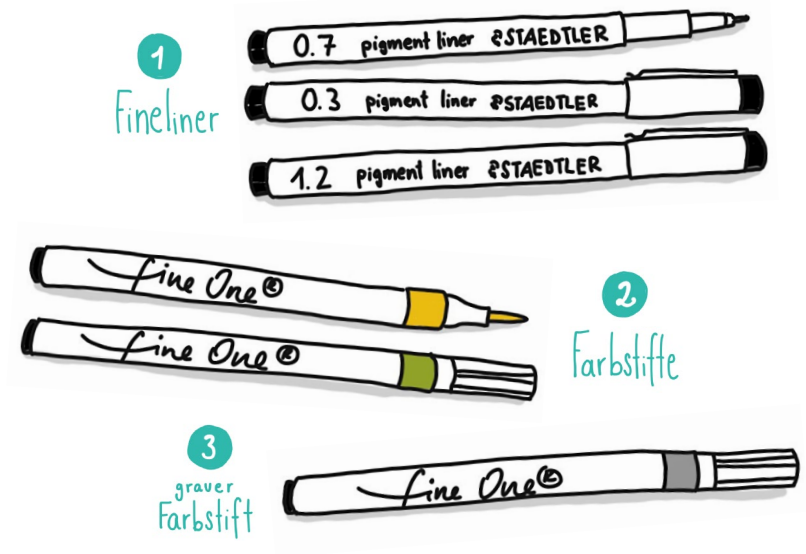

Fineliner sind Filzstifte mit einer festen Plastikspitze. Dadurch hat man immer einen gleich breiten Strich, unabhängig davon, wie fest man aufdrückt. Wenn du dir einen Fineliner aussuchst, würde ich auf folgende Faktoren achten:

- Wie gut liegt er in der Hand?
- -- Ist die Tinte dokumentenecht und wasserfest auf Papier?
- -- Gibt es ihn in verschiedenen Stärken?
- -- Ist die Marke überall gut erhältlich oder nur online?
- Ist er nachfüllbar?
- -- Wie teuer ist er?

TIPP

Ich finde es wichtig, dass ich Fineliner auch schnell im Geschäft nachkaufen kann. Überzeugt haben mich insbesondere diese Modelle:

> Natürlich kannst du auch Kugelschreiber oder Filzstifte verwenden oder einen Stift, der eine flexiblere Spitze hat, um dünner und dicker aufdrücken zu können. Probier ruhig alles einmal aus, bis du deine Lieblingsstifte gefunden hast.

STAEDTLER Mynent liner

م<br>و

赑

**GRAPHIK awker** 

Unter Sketchnotes-Liebhabern gibt es wenig Diskussion darüber, auf welche Farbstifte man auf keinen Fall verzichten kann: Die Tinte sollte auf Wasserbasis sein, damit nichts durchdrückt, die Farbe ist am besten nachfüllbar, und die Stiftspitze muss feine, aber auch sehr breite Striche zulassen.

Das erfüllen die Farbstifte »fineOne Brush« der Firma Neuland hervorragend, weshalb auch ich sehr gerne mit ihnen arbeite. Fine Oue